# **Baixe agora o Blaze app: guia completo para Android e iOS | Ofertas Especiais de Cassino Online: Como Aumentar seus Ganhos em Todas as Apostas**

**Autor: symphonyinn.com Palavras-chave: Baixe agora o Blaze app: guia completo para Android e iOS**

# **Baixe agora o Blaze app: guia completo para Android e iOS**

A Blaze app é a ferramenta que você precisa para apostar de qualquer lugar. Com conforto e praticidade, essa aplicação móvel oferece a melhor negociação e atualização de preços em Baixe agora o Blaze app: guia completo para Android e iOS tempo real.

## **1. Como baixar o Blaze app no Android**

- 1.1 Acesse a página oficial da Blaze no navegador do seu dispositivo móvel.
- 1.2 No menu principal, clique no botão "Instalar" ao lado de "App Blaze".
- 1.3 Nas configurações do seu dispositivo, habilite a instalação de fontes desconhecidas.
- 1.4 Aguarde o download e conclua a instalação do Blaze app.

### **2. Como baixar o Blaze app no iOS**

- 1. 2.1 Entre no site oficial da Blaze no navegador do seu iPhone.
- 2. 2.2 Clique no botão "Compartilhar" e selecione "Adicionar a Tela Inicial".
- 2.3 Agora, a Blaze estará disponível em Baixe agora o Blaze app: guia completo para 3. Android e iOS sua Baixe agora o Blaze app: guia completo para Android e iOS tela inicial.

### **3. Requisitos e informações adicionais**

#### **Requisitos:**

Dispositivo móvel Android ou iOS com conexão à internet.

#### **Idade:**

Desconhecido.

#### **Categoria:**

Apostas e jogo.

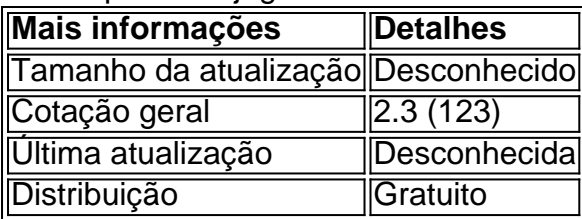

### **4. Aprenda a fazer seu login e a realizar suas apostas**

Para entrar na Blaze, é necessário estar cadastrado na plataforma. Caso contrário, basta informar sus dados pessoais no site. Se você já estiver cadastrado e estiver com dificuldades em Baixe agora o Blaze app: guia completo para Android e iOS acessar, clique em Baixe agora o Blaze app: guia completo para Android e iOS "Esqueci minha senha" para redifini-la.

Depois de fazer seu login, estará pronto para realizar suas apostas. A Blaze oferece atividades de cassino, além de opções

para apostas esportivas. Com a Blaze Apostas app, poderá jogar de qualquer lugar, garantindo diversão e esperança de grandes ganhos.

## **5. Extenda seus conhecimentos com perguntas frequentes**

**O que é a Blaze apk?** La Blaze apk é a aplicação móvel da supracitada empresa, disponível na forma APK para download nos dispositivos Android. **Como poupar jogos e apostas na Blaze app?** Com a Blaze app, ainda terá as suas apostas à mão. Será possível conferir os resultados atualizados e acompanhar novas partidas a qualquer hora e desde qualquer lugar.

# **Partilha de casos**

#### **Introdução**

Olá, meu nome é Maria e sou brasileira apaixonada por tecnologia. Recentemente, me deparei com uma necessidade que muitos brasileiros têm: baixar o aplicativo da Blaze. Como uma boa cidadã digital, resolvi compartilhar minha experiência e ajudar outras pessoas a fazerem o mesmo.

#### **Contexto**

A Blaze é uma popular plataforma de apostas online que oferece uma ampla gama de opções de apostas esportivas e jogos de cassino. O aplicativo móvel da Blaze torna mais conveniente para os usuários fazerem suas apostas em Baixe agora o Blaze app: guia completo para Android e iOS qualquer lugar.

#### **Caso**

No início, fiquei um pouco apreensiva em Baixe agora o Blaze app: guia completo para Android e iOS baixar o aplicativo da Blaze, pois não estava familiarizada com a plataforma. No entanto, decidi arriscar e seguir as instruções disponíveis no site da Blaze.

#### **Passos de Implementação**

- 1. Acessei o site oficial da Blaze no meu smartphone Android.
- 2. Cliquei no botão "Instalar" ao lado de "Aplicativo Blaze".
- 3. Nas configurações do meu dispositivo, permiti a instalação de fontes desconhecidas.
- 4. Aguardei o download e conclui a instalação do aplicativo Blaze.

#### **Resultados e Conquistas**

Para minha surpresa, o processo de download e instalação foi muito simples e rápido. Em poucos minutos, consegui instalar o aplicativo Blaze no meu smartphone e começar a fazer minhas apostas.

#### **Recomendações e Cuidados**

Recomendo a todos os brasileiros que desejam baixar o aplicativo da Blaze que sigam as instruções cuidadosamente. É importante permitir a instalação de fontes desconhecidas nas configurações do seu dispositivo para garantir que o download seja concluído com sucesso.

#### **Insights Psicológicos**

Baixar um aplicativo de apostas pode ser uma decisão desafiadora para algumas pessoas. É importante estar ciente dos riscos envolvidos nas apostas e apostar responsavelmente. Defina limites financeiros e nunca aposte mais do que você pode perder.

#### **Análise de Tendências de Mercado**

A indústria de apostas online está crescendo rapidamente no Brasil. Cada vez mais pessoas estão optando por fazer suas apostas online, e as plataformas móveis estão se tornando cada vez mais populares.

#### **Lições e Experiências**

Baixar o aplicativo da Blaze foi uma experiência positiva para mim. Foi fácil e rápido, e me permitiu acessar a plataforma de apostas da Blaze em Baixe agora o Blaze app: guia completo para Android e iOS qualquer lugar. No entanto, é importante lembrar de apostar com responsabilidade e dentro dos seus limites financeiros.

#### **Conclusão**

Se você é brasileiro e deseja baixar o aplicativo da Blaze, não hesite. Siga as instruções cuidadosamente e comece a fazer suas apostas hoje mesmo. Lembre-se de apostar com responsabilidade e aproveite a conveniência de ter a plataforma de apostas da Blaze ao seu alcance.

# **Expanda pontos de conhecimento**

#### **O que é a Blaze app?**

A Blaze app é una ferramenta de aposta que você precisa. Com a Blaze app, você pode jogar de qualquer lugar. **Como posso baixar o app Blaze?**

- 1. Acesse a página oficial da Blaze no navegador do seu dispositivo móvel.
- 2. No menu principal, clique no botão "Instalar" ao lado de "App Blaze".
- 3. Nas configurações do seu dispositivo, permita a Instalação de Fontes Desconhecidas.
- 4. Agora, espere o download e conclua a instalação do Blaze app. **O app Blaze está disponível para Android?**

Sim, o Blaze mobile app está disponível para celulares Android e pode ser baixado através do site oficial da operadora, fornecendo um site seguro para o download. **É necessário ter uma conta para entrar no Blaze?**

Sim, para entrar na Blaze, é necessário ter um cadastro no site. Basta informar seus dados, criar o login e a senha. Se você já possui uma conta e está com dificuldade, clique em Baixe agora o Blaze app: guia completo para Android e iOS "Esqueci senha" e redefina-a.

# **comentário do comentarista**

O artigo anterior trata sobre a Blaze app, uma ferramenta para apostas desportivas em Baixe agora o Blaze app: guia completo para Android e iOS qualquer lugar através do seu dispositivo móvel. Ele fornece instruções detalhadas sobre como realizar o download e instalação da aplicação em Baixe agora o Blaze app: guia completo para Android e iOS dispositivos Android e iOS. Destaca-se que a Blaze app é confortável e fácil de usar, fornecendo atualizações de preços em Baixe agora o Blaze app: guia completo para Android e iOS tempo real e negociação das melhores ofertas.

A fim de instalar a Blaze app em Baixe agora o Blaze app: guia completo para Android e iOS um dispositivo Android, é necessário acessar a página oficial dela via navegador móvel, habilitar a instalação de fontes desconhecidas no dispositivo e concluir a instalação após o download. Para dispositivos iOS, é necessário entrar no site oficial dela via navegador do iPhone, adicioná-la à tela inicial e ela estará disponível para uso.

O artigo também fornece informações adicionais sobre os requisitos do aplicativo, que incluem um dispositivo móvel Android ou iOS com conexão à internet. A categoria do aplicativo é apostas e jogo, com uma classificação geral de 2.3 (123), última atualização desconhecida e distribuição gratuita.

Por fim, o artigo explica as etapas necessárias para realizar o login na Blaze app e realizar apostas, além de fornecer informações sobre as atividades de cassino e opções para apostas esportivas disponíveis no aplicativo. E para finalizar, há uma seção de perguntas frequentes com informações adicionais sobre a Blaze apk.

#### **Informações do documento:**

Autor: symphonyinn.com

Assunto: Baixe agora o Blaze app: guia completo para Android e iOS

Palavras-chave: **Baixe agora o Blaze app: guia completo para Android e iOS | Ofertas Especiais de Cassino Online: Como Aumentar seus Ganhos em Todas as Apostas** Data de lançamento de: 2024-07-14

#### **Referências Bibliográficas:**

- 1. [www luva bet](/www-luva-bet-2024-07-14-id-49460.pdf)
- 2. <u>[futebol bets bola de ouro](/html/futebol-bets-bola-de-ouro-2024-07-14-id-27577.pdf)</u>
- 3. [jogar aviator online grátis](/html/jogar-aviator-online-gr�tis-2024-07-14-id-30189.pdf)
- 4. [888 apostas desportivas](https://www.dimen.com.br/aid-category-artigo/888-apostas-desportivas-2024-07-14-id-2379.pdf)